# **Atlassian JIRA**

What is JIRA from [Atlassian.com](http://atlassian.com/) ?

JIRA is an interesting system, now a days devided into:

- Jira Work Management Business Workflow Engine
- Jira Software Kanban, Scrum, Version and Release Management Extension - and support for Development Tools like git/BitBucket.
- Jira Service Management (Jira and a lightweight frontend  $\bullet$ portal)

What makes Jira different than monday.com, clickup.com and Service Desk like FreshDesk? An extreme customization ability and a huge 3rd page landscape with Apps for almost everything. You can Use Jira for virtually everything (but it always has a cost)

#### Read [Jira as a holistic Form and Workflow system](https://www.mos-eisley.dk/display/ATLASSIAN/Jira+as+a+holistic+Form+and+Workflow+system)

Now a days - Jira is 2 tings:

- The Datacenter version, which differs more and more from the Cloud version. With the DC version, You have 100% control over the system.
- The Cloud based Jira has some restrictions regarding plugins, and often these are not like the Datacenter Version, theres no control over the change in Jira versions (You get upgraded automatically)

I can recommend the book [here](https://www.jirastrategy.com) for JIRA Admins (and ✅ developers)

Also, join [https://www.facebook.com/groups](https://www.facebook.com/groups/473601629480315/) [/473601629480315/](https://www.facebook.com/groups/473601629480315/)

# Pages

- [Add Button to JIRAs Header](https://www.mos-eisley.dk/display/ATLASSIAN/Add+Button+to+JIRAs+Header)
- [Add Organisations to the Issue for JIRA Service Desk \(3.x\)](https://www.mos-eisley.dk/pages/viewpage.action?pageId=98566305)
- [Add Organisations to the Issue for JIRA Service Desk \(4.x\)](https://www.mos-eisley.dk/pages/viewpage.action?pageId=120062029)
- [Coloring a Field in Read Mode](https://www.mos-eisley.dk/display/ATLASSIAN/Coloring+a+Field+in+Read+Mode)
- [Copy a Jira Project with Scriptrunner REST](https://www.mos-eisley.dk/display/ATLASSIAN/Copy+a+Jira+Project+with+Scriptrunner+REST)
- [Create a "Related issues" field for JIRA](https://www.mos-eisley.dk/pages/viewpage.action?pageId=62193816)
- [Creating Workflows in JIRA from a practical perspective.](https://www.mos-eisley.dk/pages/viewpage.action?pageId=54689903)
- [Deactivate a User via REST](https://www.mos-eisley.dk/display/ATLASSIAN/Deactivate+a+User+via+REST)
- [Doing Automation](https://www.mos-eisley.dk/display/ATLASSIAN/Doing+Automation)
- [Elevation of Rights in Groovy](https://www.mos-eisley.dk/display/ATLASSIAN/Elevation+of+Rights+in+Groovy)
- [Finding Jira BaseUrl in Groovy](https://www.mos-eisley.dk/display/ATLASSIAN/Finding+Jira+BaseUrl+in+Groovy)
- [Getting a field value in Read Mode](https://www.mos-eisley.dk/display/ATLASSIAN/Getting+a+field+value+in+Read+Mode)
- [Getting Confluence values from AJS.\\$](https://www.mos-eisley.dk/pages/viewpage.action?pageId=55246865)
- [Getting JIRA values from AJS.\\$](https://www.mos-eisley.dk/pages/viewpage.action?pageId=54690070)
- [Getting user and groups in Javascript \(via REST\)](https://www.mos-eisley.dk/pages/viewpage.action?pageId=54689921)
- [Groovy for Jira](https://www.mos-eisley.dk/display/ATLASSIAN/Groovy+for+Jira)
- [How to add a comment in a Workflow Post-Function](https://www.mos-eisley.dk/display/ATLASSIAN/How+to+add+a+comment+in+a+Workflow+Post-Function)
- [Howto Change a Project \(or multiple projects\) outgoing email](https://www.mos-eisley.dk/display/ATLASSIAN/Howto+Change+a+Project+%28or+multiple+projects%29+outgoing+email)
- [How to Color Your Transition Buttons](https://www.mos-eisley.dk/display/ATLASSIAN/How+to+Color+Your+Transition+Buttons)
- [How to create a Transition that span all/most Statuses](https://www.mos-eisley.dk/pages/viewpage.action?pageId=136151194)
- [How to execute Shell Scripts from Groovy](https://www.mos-eisley.dk/display/ATLASSIAN/How+to+execute+Shell+Scripts+from+Groovy)
- [How to hide the Comment section on a Transition Popup](https://www.mos-eisley.dk/display/ATLASSIAN/How+to+hide+the+Comment+section+on+a+Transition+Popup)
- [Implementing \(Free\) Templates in JIRA](https://www.mos-eisley.dk/display/ATLASSIAN/Implementing+%28Free%29+Templates+in+JIRA)
- [Jira as a holistic Form and Workflow system](https://www.mos-eisley.dk/display/ATLASSIAN/Jira+as+a+holistic+Form+and+Workflow+system)
- [JIRA as CMDB](https://www.mos-eisley.dk/display/ATLASSIAN/JIRA+as+CMDB)
- [JIRA Event Ids](https://www.mos-eisley.dk/display/ATLASSIAN/JIRA+Event+Ids)
- [JIRA Icons](https://www.mos-eisley.dk/display/ATLASSIAN/JIRA+Icons)
- [JIRA Install Cookbook](https://www.mos-eisley.dk/display/ATLASSIAN/JIRA+Install+Cookbook)
- [JIRA JQL Function: InStr](https://www.mos-eisley.dk/display/ATLASSIAN/JIRA+JQL+Function%3A+InStr) [JIRA Permission Schemes](https://www.mos-eisley.dk/display/ATLASSIAN/JIRA+Permission+Schemes)
- 
- [JIRA Properties](https://www.mos-eisley.dk/display/ATLASSIAN/JIRA+Properties)

### Passed Certifications

[Jira Service Desk Administrator i hus \(ACP-400\)](https://www.mos-eisley.dk/pages/viewpage.action?pageId=134250528)

[Jira System Administrator i hus \(ACP-500\)](https://www.mos-eisley.dk/pages/viewpage.action?pageId=136151071)

[Certified Confluence Administratror](https://www.mos-eisley.dk/display/familieblog/2018/01/18/Certified+Confluence+Administratror)

[Certified Jira Administratror](https://www.mos-eisley.dk/display/familieblog/2017/12/21/Certified+Jira+Administratror)

# Badges

Advanced Jira Workflows Badge (APB-110)

Using Confluence for Documentation and Knowledge Bases (ASB-212)

# Labels

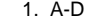

- [apache](https://www.mos-eisley.dk/label/ATLASSIAN/apache)
	- [atlassian](https://www.mos-eisley.dk/label/ATLASSIAN/atlassian)
	- [coffeescript](https://www.mos-eisley.dk/label/ATLASSIAN/coffeescript)
	- [confluence](https://www.mos-eisley.dk/label/ATLASSIAN/confluence)
	- [confluence-developer](https://www.mos-eisley.dk/label/ATLASSIAN/confluence-developer)
	- [confluence-macro](https://www.mos-eisley.dk/label/ATLASSIAN/confluence-macro)
	- [confluence-server](https://www.mos-eisley.dk/label/ATLASSIAN/confluence-server)
	- [cookbook](https://www.mos-eisley.dk/label/ATLASSIAN/cookbook)
	- [datadog](https://www.mos-eisley.dk/label/ATLASSIAN/datadog) [docker](https://www.mos-eisley.dk/label/ATLASSIAN/docker)
- 2. E-I
- - [elk](https://www.mos-eisley.dk/label/ATLASSIAN/elk) [exif](https://www.mos-eisley.dk/label/ATLASSIAN/exif)
		- [google-analytics](https://www.mos-eisley.dk/label/ATLASSIAN/google-analytics)
	- [groovy](https://www.mos-eisley.dk/label/ATLASSIAN/groovy)
	- [hubot](https://www.mos-eisley.dk/label/ATLASSIAN/hubot)
	- [indexing](https://www.mos-eisley.dk/label/ATLASSIAN/indexing)  $\bullet$  [itil](https://www.mos-eisley.dk/label/ATLASSIAN/itil)
- 
- 3. J-L
	- [javascript](https://www.mos-eisley.dk/label/ATLASSIAN/javascript)
	- $\bullet$  [jira](https://www.mos-eisley.dk/label/ATLASSIAN/jira)
	- [jira-administration](https://www.mos-eisley.dk/label/ATLASSIAN/jira-administration) [jira-development](https://www.mos-eisley.dk/label/ATLASSIAN/jira-development)
	- [jira-service-desk](https://www.mos-eisley.dk/label/ATLASSIAN/jira-service-desk)
	- [jira-workflow](https://www.mos-eisley.dk/label/ATLASSIAN/jira-workflow)
	- $\bullet$  [jql](https://www.mos-eisley.dk/label/ATLASSIAN/jql)
	- $\bullet$  [linux](https://www.mos-eisley.dk/label/ATLASSIAN/linux)
	- [logging](https://www.mos-eisley.dk/label/ATLASSIAN/logging)
	- [logrotate](https://www.mos-eisley.dk/label/ATLASSIAN/logrotate)
- 4. M-T
	- [macro](https://www.mos-eisley.dk/label/ATLASSIAN/macro)
		- [nodejs](https://www.mos-eisley.dk/label/ATLASSIAN/nodejs)
		- [noshow](https://www.mos-eisley.dk/label/ATLASSIAN/noshow)
		- [rest](https://www.mos-eisley.dk/label/ATLASSIAN/rest)
		- [script](https://www.mos-eisley.dk/label/ATLASSIAN/script)
		- [scriptrunner-plugin](https://www.mos-eisley.dk/label/ATLASSIAN/scriptrunner-plugin)
		- [sharepoint](https://www.mos-eisley.dk/label/ATLASSIAN/sharepoint) • [splunk](https://www.mos-eisley.dk/label/ATLASSIAN/splunk)
		- [sticky](https://www.mos-eisley.dk/label/ATLASSIAN/sticky)
		- [tomcat](https://www.mos-eisley.dk/label/ATLASSIAN/tomcat)
- 5. U-Z
	- $\bullet$  [utf-8](https://www.mos-eisley.dk/label/ATLASSIAN/utf-8)
- **[JIRA REST via Powershell](https://www.mos-eisley.dk/display/ATLASSIAN/JIRA+REST+via+Powershell)**
- [JIRA Workflow Plugins](https://www.mos-eisley.dk/display/ATLASSIAN/JIRA+Workflow+Plugins)
- [JSD Permissions required](https://www.mos-eisley.dk/display/ATLASSIAN/JSD+Permissions+required)
- [Kepler Rominfo Database Custom Field](https://www.mos-eisley.dk/display/ATLASSIAN/Kepler+Rominfo+-+Database+Custom+Field)
- [Logrotate for JIRA logfiles](https://www.mos-eisley.dk/display/ATLASSIAN/Logrotate+for+JIRA+logfiles) [Mail workaround for private setup](https://www.mos-eisley.dk/display/ATLASSIAN/Mail+workaround+for+private+setup)
- [Making a ADG like button](https://www.mos-eisley.dk/display/ATLASSIAN/Making+a+ADG+like+button)
- [Making a free JIRA Scheduler](https://www.mos-eisley.dk/display/ATLASSIAN/Making+a+free+JIRA+Scheduler)
- [Making a JIRA Button to show a search](https://www.mos-eisley.dk/display/ATLASSIAN/Making+a+JIRA+Button+to+show+a+search)
- [PUT'ing with Groovy](https://www.mos-eisley.dk/display/ATLASSIAN/PUT%27ing+with+Groovy)
- [Replace SERVER ID](https://www.mos-eisley.dk/display/ATLASSIAN/Replace+SERVER+ID)
- [Sæt datoer til Dansk](https://www.mos-eisley.dk/pages/viewpage.action?pageId=16220192)
- **[ScriptRunner for JIRA plugin](https://www.mos-eisley.dk/display/ATLASSIAN/ScriptRunner+for+JIRA+plugin)**
- [Search Jira fields for a Key=Value entry](https://www.mos-eisley.dk/display/ATLASSIAN/Search+Jira+fields+for+a+Key%3DValue+entry)
- **[Set or Clear Customer Request Type field](https://www.mos-eisley.dk/display/ATLASSIAN/Set+or+Clear+Customer+Request+Type+field)** [Spændende links](https://www.mos-eisley.dk/pages/viewpage.action?pageId=22478881)
- [Stange Script behavior](https://www.mos-eisley.dk/display/ATLASSIAN/Stange+Script+behavior)
- [Subtasks in Jira a good or not such a good thing?](https://www.mos-eisley.dk/pages/viewpage.action?pageId=120062005)
- [Toolkit Issue](https://www.mos-eisley.dk/display/ATLASSIAN/Toolkit+Issue)
- [Trust Your JQL Searches and take EMPTY in account](https://www.mos-eisley.dk/display/ATLASSIAN/Trust+Your+JQL+Searches+and+take+EMPTY+in+account)

### Blogs

<http://blogs.atlassian.com/tag/jira/>

<https://www.reddit.com/r/jira>

<https://mraddon.blog/>

<https://davidsimpson.me/>

<https://www.langhornweb.com/>

Design API

<https://design.atlassian.com/latest/>

[https://docs.atlassian.com/aui/latest](https://docs.atlassian.com/aui/latest/sandbox/index.html) [/sandbox/index.html](https://docs.atlassian.com/aui/latest/sandbox/index.html)

Externe sider

<https://library.adaptavist.com>